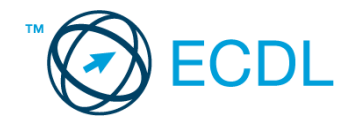

## **14. FELADAT**

Nyissa meg a kijelölt meghajtón a *válaszfájl 14* nevű fájlt. Írja a megfelelő helyre a nevét, kártyaszámát és írja be az elméleti kérdésekre a helyes válaszok betűjelét! [6 pont]

- 1.1. Mit nevezünk titkosításnak?
	- a) Azt, amikor titkos másolatban küldünk e-mailt valakinek.
	- b) Az információ algoritmus(ok) segítségével történő átalakítását olyan adathalmazzá, amelyet csak egy speciális kulcs segítségével lehet értelmezni, visszafejteni.
	- c) Azt, amikor minden weboldalon hamis személyes és pénzügyi adatokat adunk meg.
	- d) Az információ algoritmus(ok) segítségével történő átalakítását olyan adathalmazzá, amelyet bárki vissza tud fejteni különösebb szakmai felkészültség nélkül is.
- 1.2. Az alábbiak közül melyik nemzeti tartománynév (domain)?
	- a) .net
	- b) .info
	- c) .sk
	- d) .com
- 1.3. Hogyan nyitható meg új lapon egy weboldal?
	- a) Sehogyan, mert weboldal nem nyitható meg új lapon, csak új oldalon.
	- b) A böngészőben adott billentyűkombinációval, vagy helyi menü segítségével, vagy az egér középső gombjával.
	- c) Csak egy bizonyos billentyűkombinációval.
	- d) A szövegszerkesztő program használatával.
- 1.4. Milyen célt szolgál a szókapcsolatos keresés?
	- a) A szókapcsolatos keresés a találati lista bővítésére szolgál.
	- b) A szókapcsolatos keresés az összetett szavak keresésére szolgál.
	- c) A szókapcsolatos keresés kizárólag a keresett információ tematikus oldalakon történő keresésére szolgál.
	- d) A szókapcsolatos keresés a találati lista szűkítésére, a keresett információ pontosabb meghatározására szolgál.
- 1.5. Mi az MMS?
	- a) Az MMS (Multimedia Messaging Service) egy olyan technológia, amellyel szövegen kívül multimédiás tartalmakat (képet, hangot és/vagy videoklipet) is küldhetünk és fogadhatunk.
	- b) Az MMS (Multimedia Messaging Service) egy olyan technológia, amellyel kizárólag multimédiás tartalmakat (képet, hangot és/vagy videoklipet) küldhetünk és fogadhatunk.
	- c) Az MMS (Multi-Messaging Service) egy olyan technológia, amellyel egyszerre fogadhatunk üzenetet e-mailen és mobiltelefonon.
	- d) Az MMS (Multi-Messaging Service) egy olyan technológia, amellyel egyszerre több üzenetet is küldhetünk és fogadhatunk mobiltelefonon.

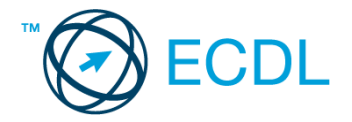

- 1.6. Kereshető-e e-mail üzenet a postaládában a feladó neve alapján?
	- a) Nem, mert a feladó neve mindig ugyanaz.
	- b) Igen.
	- c) Igen, de csak az elküldött elemek között.
	- d) Nem, mert csak a címzett neve alapján lehet keresni.

A vizsgáztatónak a teszt megkezdése előtt el kell küldenie e-mailben minden vizsgázónak az alábbi leveleket.

## Tárgy: *Nyaralási tippek*

Az üzenet tartalmazza a következő szöveget:

*Kedves József!*

*Tetszik a nyaralásra vonatkozó tipped, ezért utána néztem pár dolognak ezzel kapcsolatban. A levélhez mellékeltem az utazási feltételeket is. Olvasd el figyelmesen!*

*Üdv.: Léna*

Az üzenetnek mellékletként tartalmaznia kell az *Utazási feltételek.doc* fájlt, ami a(z) *...\munkafájlok\ecdlteszt\* mappában található meg.

Tárgy: *Róma örök*

Az üzenet tartalmazza a következő szöveget:

*Kedves József!*

*Az utóbbi időben Róma egyre keresettebb a turisták körében, így én is elutaztam a városba nemrég. Emlékezetes élmény volt! Szívből ajánlom neked is!*

*Baráti üdvözlettel: Lali*

Nyisson meg egy böngészőt.

- 2. Nyissa meg a következő weboldalt: *http://njszt.hu/ecdl/online-alapismeretek/gy8* [2 pont]
- 3. Az *Online alapismeretek gyakorlati feladat – 8* oldalon megjelenő űrlapot töltse ki az alábbiak szerint:

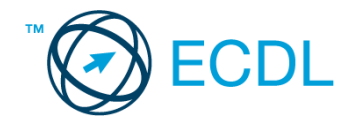

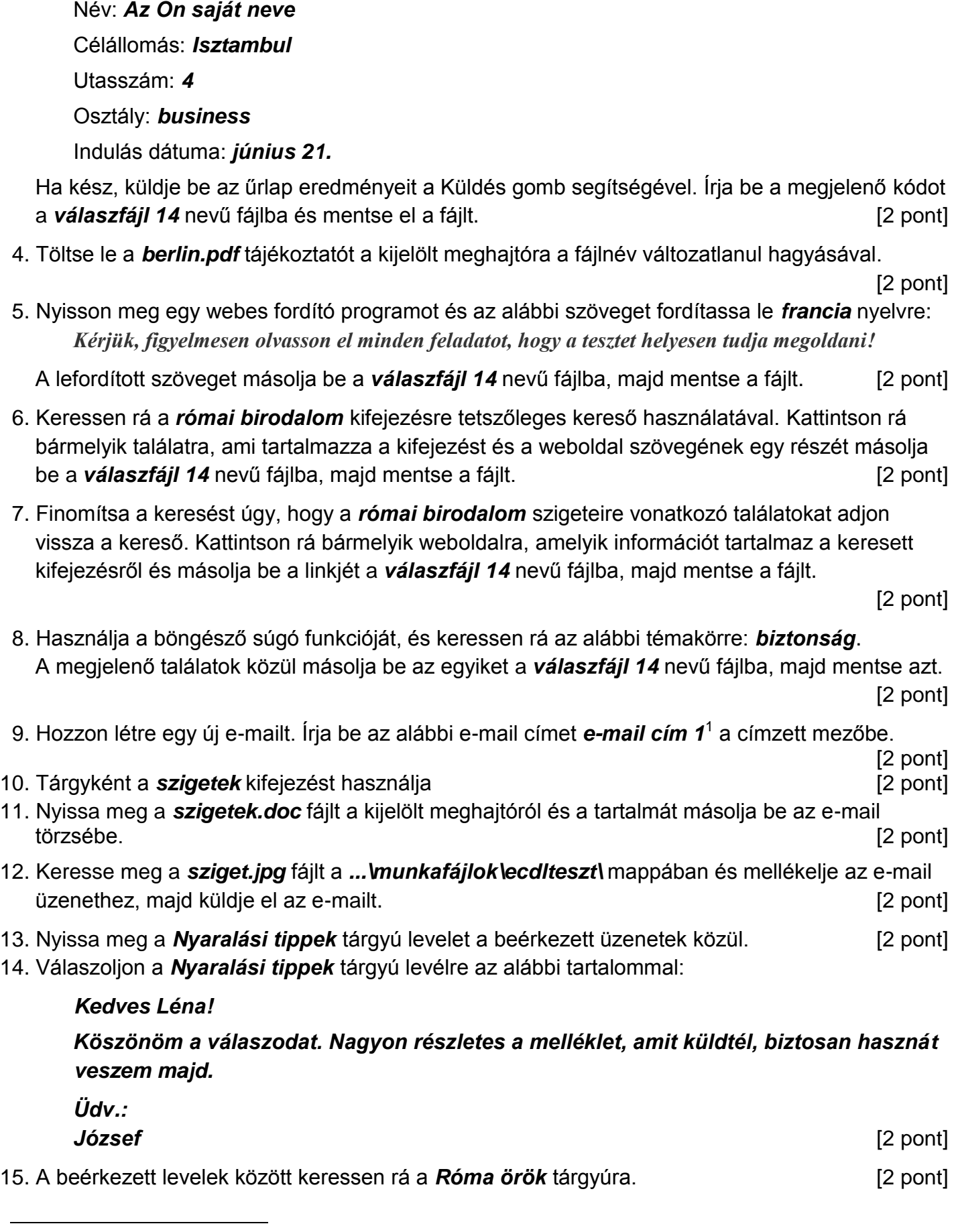

 $1$  Az ECDL vizsgáztató által megadott e-mail cím, ahová a levelet kell küldeni.

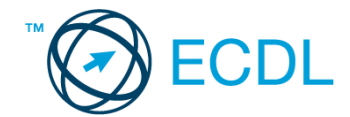

16. Továbbítsa a *Róma örök* tárgyú e-mailt az alábbi címre e-mail cím 2<sup>2</sup>a következő üzenettel: *Ez jól hangzik!* [2 pont]

Mentsen el és zárjon be minden megnyitott fájlt és zárjon be minden megnyitott alkalmazást.

1

<sup>2</sup> Az ECDL vizsgáztató által megadott e-mail cím, ahová a levelet kell *továbbítani*.